## **CF - Character for Terminal Commands**

This Natural profile and session parameter specifies the control character for Natural terminal commands; that is, the character which is to be used as the first character of any terminal command.

Within a Natural session, the profile parameter CF can be overridden by the session parameter CF.

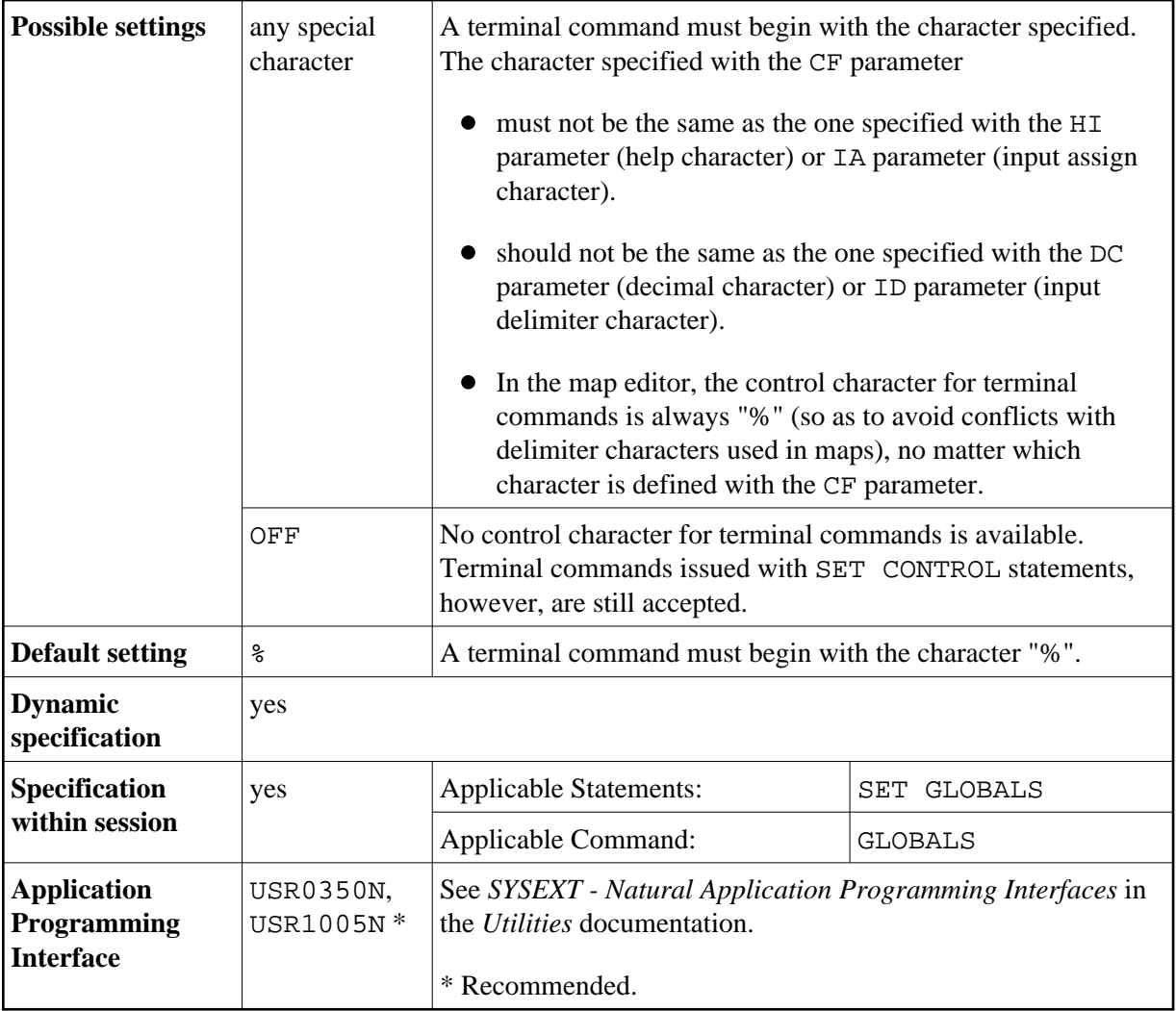

**Under Natural Security:** The setting of this parameter can be overridden by the *Session Parameters* option of the Library Profile.